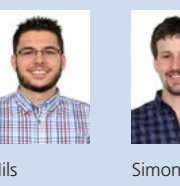

Diplomanden Nils Caspar, Simon Huber Examinator Prof. Oliver Augenstein Experte Reto Bättig, M&F Engineering AG, Fahrweid, ZH Themengebiet Software Projektpartner WENZEL Metromec AG, Chur, GR

Nils Caspar

Huber

## Fahrwegoptimierung für einen Messroboter basierend auf CAD-Daten

Automatisierte Verfahrwegberechnung für die Steuerung eines Koordinatenmessgeräts

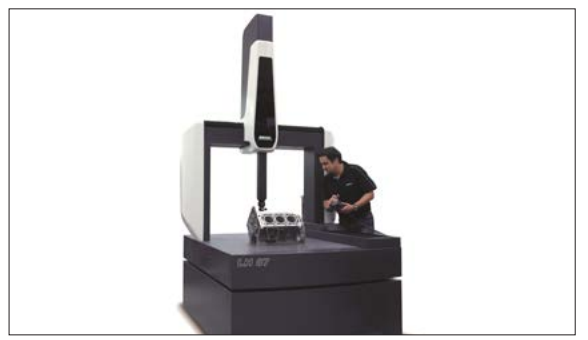

Koordinatenmessgerät

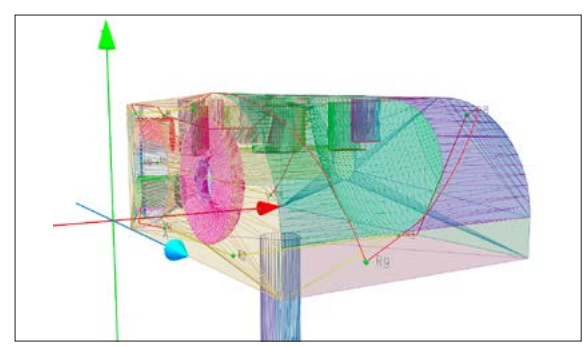

Darstellung des Werkstücks mit Verfahrweg in unserem Prototyp

Ausgangslage: In der Bauteilfertigung werden Koordinatenmessgeräte eingesetzt, um Werkstücke zu prüfen. Die erfassten Werte an spezifischen Messpunkten werden dabei mit den CAD-Daten des Werkstücks verglichen, um Fehler in der Produktion zu erkennen. Ein vor Beginn der Messung festgelegter Prüfplan gibt vor, welche Messpunkte geprüft werden sollen. Verfahrweg, Positionen und Toleranzen der Messpunkte müssen dabei oft manuell in die Prüfsoftware eingegeben werden. Ziel dieser Arbeit ist – neben dem Importieren von Messpunkten aus gängigen Dateiformaten – die automatische Erstellung von optimalen Verfahrwegen. Diese sollen in möglichst kurzer Zeit vom Koordinatenmessgerät abgefahren werden. Verfahrweg und Werkstück sollen ausserdem in einer 3-D-Visualisierung angezeigt werden.

Vorgehen/Technologien: Ein Verfahrweg ist dann zeitoptimal, wenn die Messpunkte in einer möglichst effizienten Reihenfolge abgefahren werden. Das Finden eines solchen Weges entspricht dem Problem des Travelling Salesman (TSP), welches sich mit entsprechenden Heuristiken lösen lässt. Für eine Abbildung auf das TSP müssen jedoch die Distanzen zwischen den einzelnen Messpunkten bekannt sein. Am naheliegendsten wäre, die Länge des direkten Wegs zwischen zwei Messpunkten zu verwenden. Dieser Weg kann allerdings durch das Werkstück versperrt sein. Um dieses Problem zu vermeiden, wird das TSP mit einer Abstandsmatrix initialisiert, die dadurch entsteht, dass zwischen zwei Messpunkten die kürzeste Verbindung entlang der Werkstücksoberfläche gesucht wird. Diese Art der Abstandsmessung ist hinreichend genau für unser Problem, und die zugehörige Abstandsmatrix lässt sich mit geeigneten Algorithmen leicht finden.

Ergebnis: Der entstandene Prototyp importiert Messpunkte aus Prüfplandateien und berechnet daraus gute Verfahrwege unter Berücksichtigung des CAD-Modells des Werkstücks. Verfahrweg und Werkstück werden nach der Berechnung mittels OpenGL visualisiert. Der Verfahrweg wird in unserem Prototyp als Messprogramm im standardisierten Schnittstellenformat DMIS exportiert und kann so zur Ausführung in der Prüfsoftware verwendet werden. Neben der Reduktion des Arbeitsaufwands, der bei der manuellen Erstellung eines Verfahrwegs anfällt, konnte die Messzeit in einem ersten Praxistest um 30% verkürzt werden.